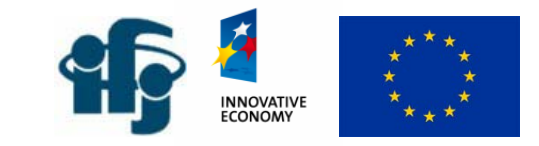

# OpenNebula based **Cluster Manager**

#### Tomasz Sośnicki

IFJ PAN Cracow University of Technology

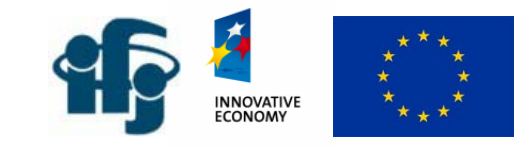

## Dictionary

- $\blacktriangleright$  Cluster set of physical machines connected to the one local network,
- $\blacktriangleright$  Node machine in a cluster,
- $\blacktriangleright$  VM Virtual Machine operating system running under the hypervisor e.g. XEN or KVM,
- $\blacktriangleright$  CM Cluster Manager daemon running on one of the nodes,
- ` NM Node Manager daemon running on each node,
- ` VMM Virtual Machine Manager daemon running on the virtual machine,
- $\blacktriangleright$  Farm set of virtual machines which belong to the particular user,
- ` VM Template type of VM, few parameters i.e. number of cores, amount of RAM etc.,
- $\blacktriangleright$  ONE OpenNebula cluster management software.

## Logical architecture

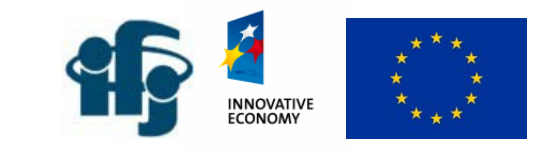

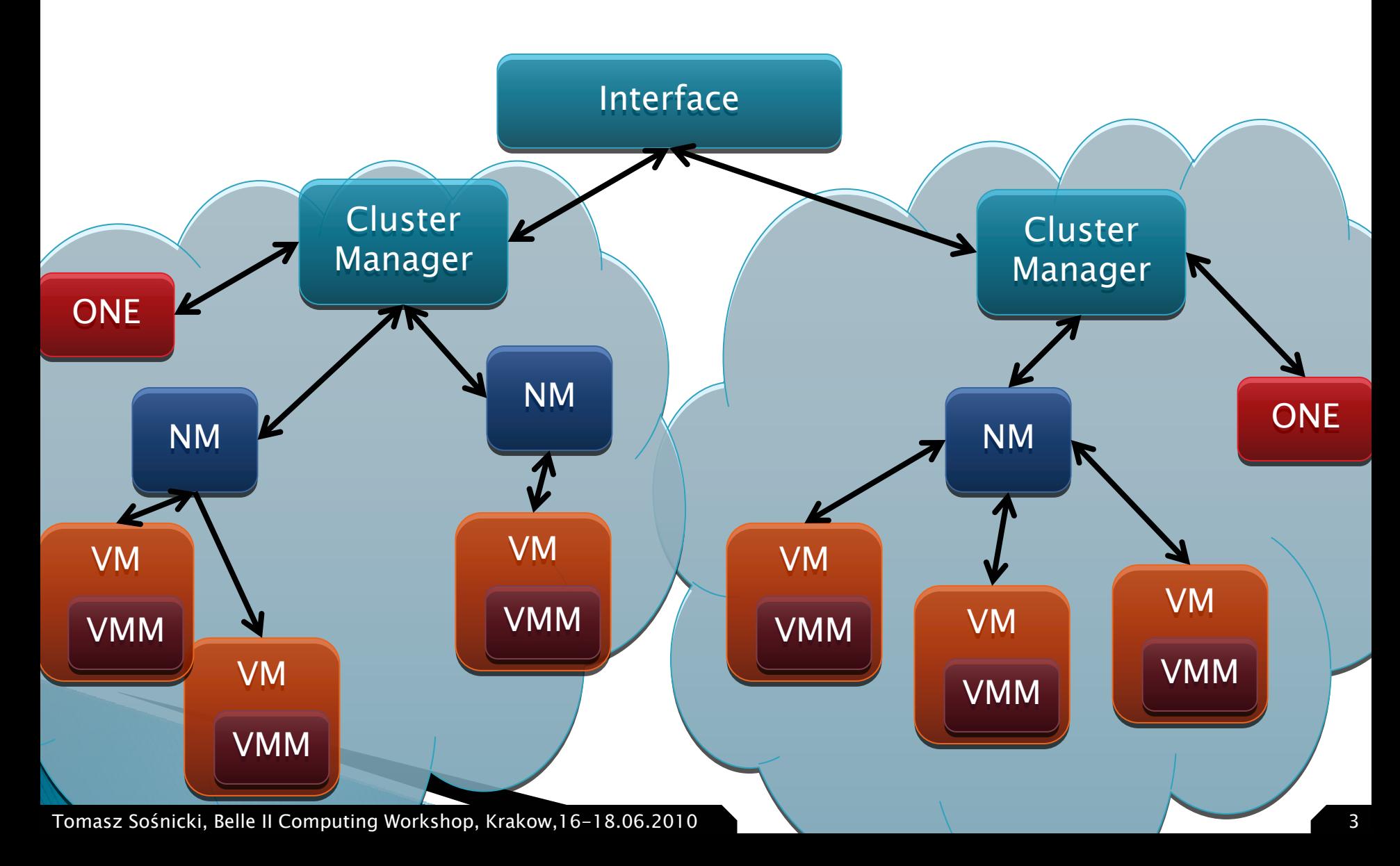

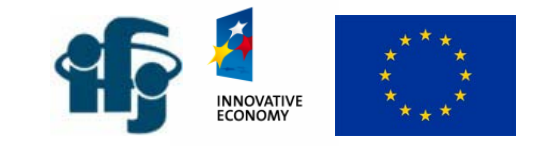

#### **Storage**

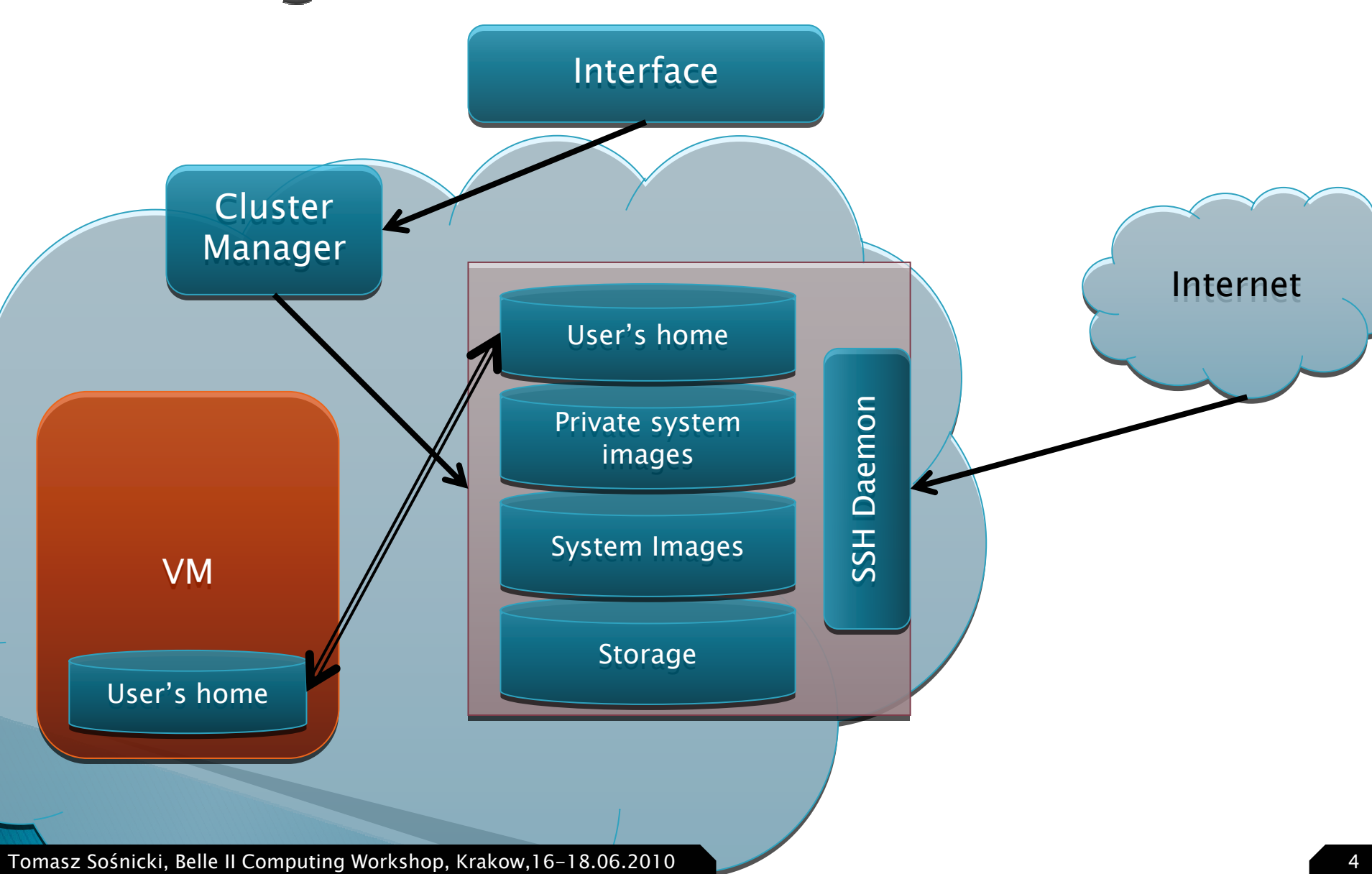

#### Simple example

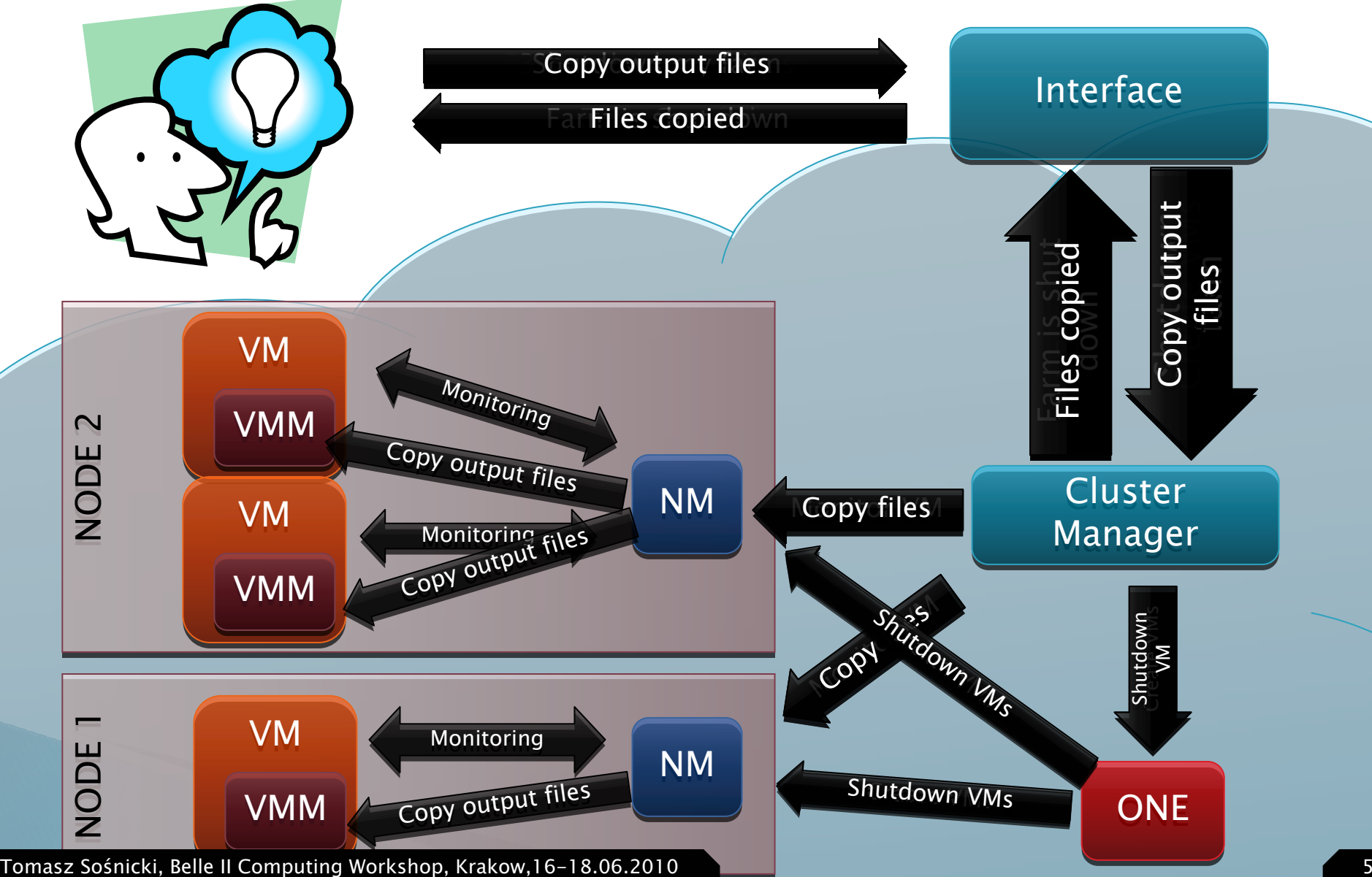

**INNOVATIVE**<br>ECONOMY

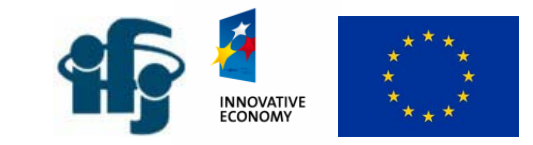

## Summary

- **N** What we have done:
	- Prototypes of managers:
		- $\bm{\cdot}$  Cluster Manager
		- Node Manager
		- Virtual Machine Manager
	- Prototype of user interface
- $\blacktriangleright$  To do list:
	- Add more functionalities like:
		- $\cdot$  Mounting home folders
		- $\,\cdot\,$  Downloading SSH keys and VPN certificates
		- Storage management
	- Extensive tests